## **Table of Contents**

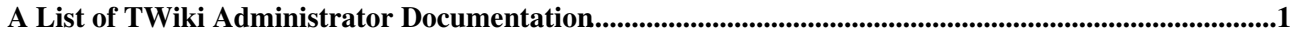

## <span id="page-1-0"></span>**A List of TWiki Administrator Documentation**

- [AdminSkillsAssumptions](https://wiki-igi.cnaf.infn.it/twiki/bin/view/TWiki/AdminSkillsAssumptions): Note: If you aren`t already fairly well skilled in Linux/Unix/Windows system administration...
- [AppendixEncodeURLsWithUTF8:](https://wiki-igi.cnaf.infn.it/twiki/bin/view/TWiki/AppendixEncodeURLsWithUTF8) Use internationalised characters within WikiWords and attachment names This topic...
- [EmptyPlugin](https://wiki-igi.cnaf.infn.it/twiki/bin/view/TWiki/EmptyPlugin): This is an empty plugin. Use it as a template to build your own .TWikiPlugins. This...
- [ForceNewRevision:](https://wiki-igi.cnaf.infn.it/twiki/bin/view/TWiki/ForceNewRevision) Normally, if you make subsequent edits within a one hour period (configuration item...
- [HeadlinesPlugin:](https://wiki-igi.cnaf.infn.it/twiki/bin/view/TWiki/HeadlinesPlugin) This plugin displays RSS and ATOM feeds from news sites. Use it to build news portals...
- [InstalledPlugins:](https://wiki-igi.cnaf.infn.it/twiki/bin/view/TWiki/InstalledPlugins) Plugins are mainly user contributed add ons that enhance and extend TWiki features...
- [InstantEnhancements](https://wiki-igi.cnaf.infn.it/twiki/bin/view/TWiki/InstantEnhancements): These quick enhancements are aimed at improving and customising your TWiki. New...
- [InterWikis](https://wiki-igi.cnaf.infn.it/twiki/bin/view/TWiki/InterWikis): This topic lists all aliases needed to map Inter Site links to external wikis/sites...
- [InterwikiPlugin](https://wiki-igi.cnaf.infn.it/twiki/bin/view/TWiki/InterwikiPlugin): The InterwikiPlugin links ExternalSite:Page text to external sites based...
- [JQueryPlugin](https://wiki-igi.cnaf.infn.it/twiki/bin/view/TWiki/JQueryPlugin): This plugin contains the latest version of the jQuery JavaScript library....
- [MainFeatures](https://wiki-igi.cnaf.infn.it/twiki/bin/view/TWiki/MainFeatures): Any web browser: Edit existing pages or create new pages by using any web browser...
- [ManagingTopics](https://wiki-igi.cnaf.infn.it/twiki/bin/view/TWiki/ManagingTopics): Browser based rename, move, and delete for individual topics Overview You can use...
- [ManagingWebs:](https://wiki-igi.cnaf.infn.it/twiki/bin/view/TWiki/ManagingWebs) Adding, renaming and deleting webs are all web based operations. Overview A TWikiSite...
- [PatternSkin](https://wiki-igi.cnaf.infn.it/twiki/bin/view/TWiki/PatternSkin): . For use in corporate or perhaps in personal websites it should be fairly easy to...
- [PatternSkinCss](https://wiki-igi.cnaf.infn.it/twiki/bin/view/TWiki/PatternSkinCss): This page is a reference for all CSS classes used in PatternSkin. PatternSkin uses...
- [PlainSkin:](https://wiki-igi.cnaf.infn.it/twiki/bin/view/TWiki/PlainSkin) The plain skin is used to get the rendered topic text without any page decoration...
- [PreviewBackground:](https://wiki-igi.cnaf.infn.it/twiki/bin/view/TWiki/PreviewBackground) Preview looks like the real page, but the links lead to an oops dialog warning users...
- [PrintSkin:](https://wiki-igi.cnaf.infn.it/twiki/bin/view/TWiki/PrintSkin) The print skin, useful to print pages with a small header and footer. Other skins...
- [QuickMenuSkin:](https://wiki-igi.cnaf.infn.it/twiki/bin/view/TWiki/QuickMenuSkin) Note: You do not need to install anything on the browser to use this skin. The following...
- [RenderListPlugin:](https://wiki-igi.cnaf.infn.it/twiki/bin/view/TWiki/RenderListPlugin) Place a % RENDERLIST{ parameters before any bullet list The lists can...
- [SearchDoesNotWork](https://wiki-igi.cnaf.infn.it/twiki/bin/view/TWiki/SearchDoesNotWork): I`ve problems with the WebSearch. There is no Search Result on any inquiry....
- [SetGetPlugin:](https://wiki-igi.cnaf.infn.it/twiki/bin/view/TWiki/SetGetPlugin) Use % SET{ to store arbitrary text in a named variable, and reuse it with % GET...
- [SitePermissions](https://wiki-igi.cnaf.infn.it/twiki/bin/view/TWiki/SitePermissions): Web Sitemap VIEW CHANGE RENAME Listed DENY ALLOW...
- [StandardColors](https://wiki-igi.cnaf.infn.it/twiki/bin/view/TWiki/StandardColors): This table can be used to choose a color in of each web. #000000 #000033...
- [TWikiAccessControl:](https://wiki-igi.cnaf.infn.it/twiki/bin/view/TWiki/TWikiAccessControl) Restricting read and write access to topics and webs, by Users and groups TWiki...
- [TWikiAddOns](https://wiki-igi.cnaf.infn.it/twiki/bin/view/TWiki/TWikiAddOns): Add functionality to TWiki with extensions not based on the TWiki scripts. Overview...
- [TWikiContribs:](https://wiki-igi.cnaf.infn.it/twiki/bin/view/TWiki/TWikiContribs) Reusable code that may be used over several plugins and add ons. Overview TWiki...
- [TWikiCss:](https://wiki-igi.cnaf.infn.it/twiki/bin/view/TWiki/TWikiCss) Listing of CSS class names emitted from TWiki core code and standard plugins. Who...
- [TWikiDocGraphics:](https://wiki-igi.cnaf.infn.it/twiki/bin/view/TWiki/TWikiDocGraphics) This is the TWiki Documentation Graphics library. The graphics can be used in topics...
- [TWikiDocumentation](https://wiki-igi.cnaf.infn.it/twiki/bin/view/TWiki/TWikiDocumentation): This page contains all documentation topics as one long, complete reference sheet...
- [TWikiDownload](https://wiki-igi.cnaf.infn.it/twiki/bin/view/TWiki/TWikiDownload): I would like to install TWiki on my server. Can I get the source? Answer: TWiki...
- [TWikiInstallationGuide](https://wiki-igi.cnaf.infn.it/twiki/bin/view/TWiki/TWikiInstallationGuide): The following is installation instructions for the TWiki 5.0 production release on...
- [TWikiNetSkin:](https://wiki-igi.cnaf.infn.it/twiki/bin/view/TWiki/TWikiNetSkin) The TWikiNetSkin is functional and clean and has corporate appeal. It is the default...
- [TWikiNetSkinPlugin:](https://wiki-igi.cnaf.infn.it/twiki/bin/view/TWiki/TWikiNetSkinPlugin) Helps TWikiNetSkin to render tables and h2 headers. This plugin is only enabled if...
- [TWikiPlugins:](https://wiki-igi.cnaf.infn.it/twiki/bin/view/TWiki/TWikiPlugins) Add functionality to TWiki with readily available plugins; create plugins based on...
- [TWikiReferenceManual:](https://wiki-igi.cnaf.infn.it/twiki/bin/view/TWiki/TWikiReferenceManual) Documentation for webmasters, system administrators, project managers, team leaders...
- [TWikiScripts](https://wiki-igi.cnaf.infn.it/twiki/bin/view/TWiki/TWikiScripts): Programs on the TWiki server performing actions such as rendering, saving and renaming...
- [TWikiSiteTools:](https://wiki-igi.cnaf.infn.it/twiki/bin/view/TWiki/TWikiSiteTools) Utilities for searching, navigation, and monitoring site activity TWiki Site Tools...
- [TWikiSkinBrowser](https://wiki-igi.cnaf.infn.it/twiki/bin/view/TWiki/TWikiSkinBrowser): You can try out the TWikiSkins currently installed on this system: .skinstable td...
- [TWikiSkins](https://wiki-igi.cnaf.infn.it/twiki/bin/view/TWiki/TWikiSkins): Skins overlay regular templates to give different looks and feels to TWiki screens...
- [TWikiSystemRequirements](https://wiki-igi.cnaf.infn.it/twiki/bin/view/TWiki/TWikiSystemRequirements): Server and client requirements Low client and server base requirements are core...
- [TWikiTemplates](https://wiki-igi.cnaf.infn.it/twiki/bin/view/TWiki/TWikiTemplates): Definition of the templates used to render all HTML pages displayed in TWiki Overview...
- [TWikiTopics:](https://wiki-igi.cnaf.infn.it/twiki/bin/view/TWiki/TWikiTopics) The basic building block of a TWiki site is called a topic , identified by a unique...
- [TWikiUpgradeGuide:](https://wiki-igi.cnaf.infn.it/twiki/bin/view/TWiki/TWikiUpgradeGuide) This guide covers upgrading from a previous version of TWiki (such as TWiki 4.3)...
- [TWikiUserAuthentication:](https://wiki-igi.cnaf.infn.it/twiki/bin/view/TWiki/TWikiUserAuthentication) TWiki site access control and user activity tracking options Overview Authentication...
- [TagMePlugin](https://wiki-igi.cnaf.infn.it/twiki/bin/view/TWiki/TagMePlugin): Plugin to tag wiki content collectively in order to find content by tags and to get...
- [TimeSpecifications:](https://wiki-igi.cnaf.infn.it/twiki/bin/view/TWiki/TimeSpecifications) TWiki recognizes the following formats for date/time strings. For all strings the...
- [TopMenuSkin:](https://wiki-igi.cnaf.infn.it/twiki/bin/view/TWiki/TopMenuSkin) The TopMenuSkin adds pulldown menus to the PatternSkin. Screen Shot Tob Bar and...
- [TwistyPlugin](https://wiki-igi.cnaf.infn.it/twiki/bin/view/TWiki/TwistyPlugin): The TwistyPlugin gives you several options to control the appearance of a twisty...
- [WebLeftBar:](https://wiki-igi.cnaf.infn.it/twiki/bin/view/TWiki/WebLeftBar) 1 Web Users Groups Index Search Changes...
- [WebTopMenu](https://wiki-igi.cnaf.infn.it/twiki/bin/view/TWiki/WebTopMenu): This topic defines the menu structure of the TWiki web, used by the TopMenuSkin...
- [X509UserPlugin:](https://wiki-igi.cnaf.infn.it/twiki/bin/view/TWiki/X509UserPlugin) X509 Authentication support This plugin supports the authentication of users using...

*Related topics:* [AdminToolsCategory,](https://wiki-igi.cnaf.infn.it/twiki/bin/view/TWiki/AdminToolsCategory) [CategoryCategory,](https://wiki-igi.cnaf.infn.it/twiki/bin/view/TWiki/CategoryCategory) [DeveloperDocumentationCategory](https://wiki-igi.cnaf.infn.it/twiki/bin/view/TWiki/DeveloperDocumentationCategory), [UserDocumentationCategory,](https://wiki-igi.cnaf.infn.it/twiki/bin/view/TWiki/UserDocumentationCategory) [UserToolsCategory](https://wiki-igi.cnaf.infn.it/twiki/bin/view/TWiki/UserToolsCategory)

This topic: TWiki > AdminDocumentationCategory Topic revision: r4 - 2010-06-23 - TWikiContributor

**TWiki** [C](http://twiki.org/)opyright © 1999-2020 by the contributing authors. All material on this collaboration platform is the property of the contributing authors.

Ideas, requests, problems regarding TWiki? [Send feedback](mailto:grid-operations@lists.cnaf.infn.it?subject=TWiki%20Feedback%20on%20TWiki.AdminDocumentationCategory)

*Note:* Please contribute updates to this topic on TWiki.org at [TWiki:TWiki.AdminDocumentationCategory](http://twiki.org/cgi-bin/view/TWiki/AdminDocumentationCategory).